- 1. [14 points] Warming up
	- (a) [2 points] List at least three kinds of information that should be in a function docstring.
		- i. A brief description of the computation the function performs
		- ii. What is expected for each of the parameters (if any)
		- iii. The return value (if any)

(b) [4 points] Quick coding: A "double fifteen" domino set has 0-15 dots inclusive (i.e. including 0 and 15) on each side of the dominos. Write a function named domino that returns a random domino as a string with a "*|*" separating the sides. For example:

```
>>> domino()
0|4
>>> domino()
12|12
>>> domino()
15|0
                 from random import randint
                 def domino():
                     return str(randint(0,15)) + "||" + str(randint(0,15))
```
(c) [8 points] Quick coding: Write two functions, one using a for loop and the other using a while loop, to print the even numbers from 1 to 10 inclusive, one number per line. def  $min1$ eleop()

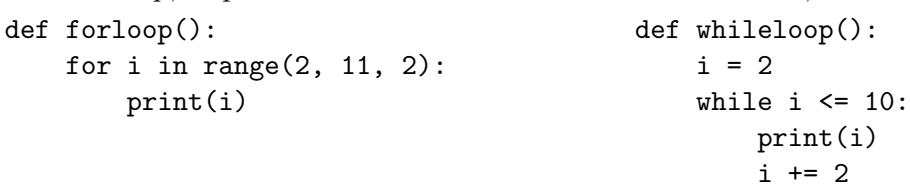

2. [12 points] Slice and dice

Given the variables  $s$  and  $t$  with the following values:

```
>>> s
'simon says'
>>> t
'touch your nose'
```
Evaluate the following expressions and provide the resulting value.

```
(a) s[:6] + "didn't " + s[6:9]"simon didn't say"
```

```
(b) s[:7].replace(" ", "'") + t[-5:]
   "simon's nose"
```

```
(c) ((t.split()[2][:2].capitalize() + "! ") * 5).strip()
   'No! No! No! No! No!'
```

```
(d) s + " " + t[1:6] + s[2: :6] + t[-5:]'simon says ouch my nose'
```
## 3. [8 points] Function calls

Consider the following Python code:

```
def bar(s):
   print(s)
   r = int(s)def foo(s):
   r = int(s)for i in range(1, len(s)):
       bar(s[::i])return r
y = foo("2583")
```
After execution what is the value of y and what, if anything, is printed in the shell? Printed in the shell:

2583 28 23

After execution y will be 2583.

4. [14 points] T/F

For each of the statements below state whether they are true or false.

False If 1t is a non-empty list, 1t[0] and 1t[:1] evaluate to same type

True  $6\frac{2}{3}$  + 5//2 evaluates to 2

False If s = "pizza pie" then  $s[2] == s[-2]$  would evaluates to True

False list("my pie".split()) evaluates to ['m', 'y', 'p', 'i', 'e']

False The following two functions do the same thing:

- def  $f(a, b)$ : return not a and b or False
- def  $g(a, b)$ : return not (a and b)

True The following function would return the first position of a letter in a string:

def find\_first(letter, mystring): i = mystring.find(letter) return mystring.find(letter, i)

False Some, but not all, Python strings are immutable

- 5. [12 points] We've got problems
	- (a) [6 points] The function below has two integer parameters, a and b. The function works correctly, however, it is too long and it uses bad coding style. Rewrite the function in good style to be as concise as possible.

```
def could_be_better(a, b):
    if a > 5 and b \ge -5:
        return True
    elif a == 6 and a == b:
        return False
    elif b < -5 or a \leq 5:
        return False
    else:
        return True
                                           def better(a, b):
                                               return a > 5 and b > = -5
```
(b) [6 points] The following function was designed to count the distinct characters in the string parameter sentence. There are several problems with this code that will lead to either Python errors or incorrect output. Describe two different problems (which are not variations of the same issue).

```
def distinct(sentence):
    sentence = sorted(sentence)
    distinct = 0previous = ""
    for letter in range(len(sentence)):
        if letter != previous:
            distinct = 1
            previous = letter
    return distinct
```
- i. distinct is re-assigned to be 1 instead of incremented by one, should be distinct  $+= 1.$
- ii. letter is an integer, but is being compared to a string, previous (which will always be False). The loop should be for letter in sentence.

## 6. [16 points] Coding

You want to identify the US zip code with the largest income gap. You are provided with text files for every zip code, one file per zip code, e.g. 05753.txt, which list the income of every resident (including cents); one income per line. Every file has at least one entry. Write a Python function named income\_gap that returns the filename containing the largest difference between the highest and lowest income. Your function should have a single parameter, a list of file names as strings, and return one of those filenames as a string. Your code need not be a single function, you can write other functions to be invoked from income gap.

```
>>> income_gap(["05753.txt", "05443.txt", "05456.txt"])
05753.txt
An example file, e.g. "05753.txt":
35000.30
73250.00
47500
def read_file(filename):
    with open(filename, "r") as file:
        incomes = []
        for line in file:
            incomes.append(float(line))
        return incomes
def income_gap(files):
    max_{\text{gap}} = 0max_file = files[0]for file in files:
        incomes = read_file(file)
        gap = max(incomes) - min(incomes)if gap > max_gap:
            max_{gap} = gapmax_file = file
    return max_file
```
## 7. [10 points] Turtle fun

```
from turtle import *
def shape(side):
    forward(side)
    right(180)
    forward(side)
    right(180)
side = 100
while side <= 300:
    shape(side)
    right(45)
    side += 50
```
done()

Draw the image that would be created by the above code and label your drawing with relevant dimensions, e.g. lengths of lines. Assume that the turtle is initially at the origin, facing right.

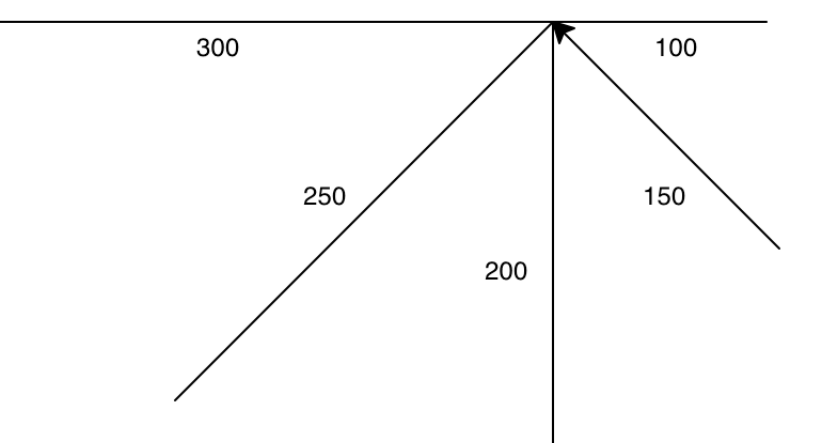